## eazyBlCOMMUNITYDAYS2023

## Making Sense of Unstructured Data: Using JavaScript in eazyBl

Nauris Mālītis

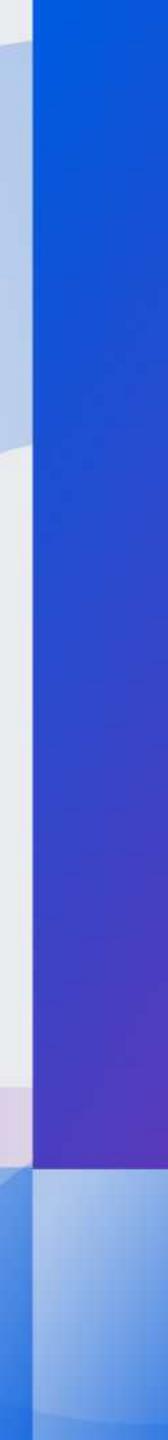

### **Unstructured Data**

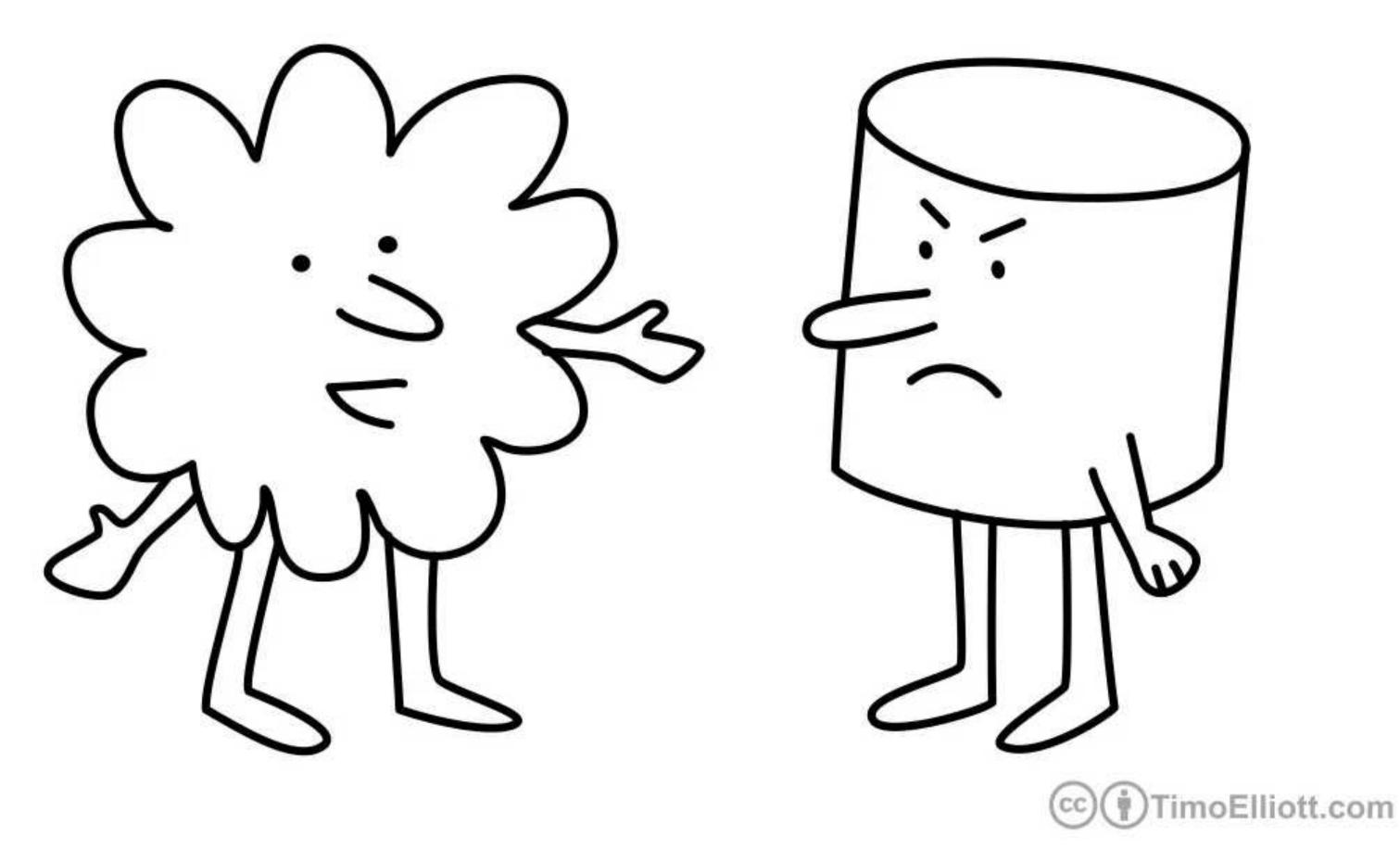

### "I'm sorry, I'm just not that into you..."

Timo Elliott <u>https://timoelliott.com</u>

### **Traditional RDBMS**

## The Plan

- Unstructured data in Jira issues
- Tools in eazyBl to transform the data
- **Data** hunting in Jira!

## The Data in our Jira

### Structured data

- Organised into fields
- Clearly defined structure, format, and data-type
- Consistent across issues and fields

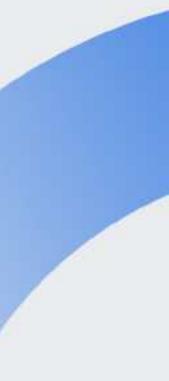

### Unstructured

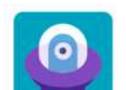

DEMO 001 / D11-134 Internal work for BCE client with duration 3 months

Labels:

Team2 backend Team1 long-term

### Structured

|           | Work type:<br>Client:<br>Duration: | Internal<br>BCE<br>3 months |             |
|-----------|------------------------------------|-----------------------------|-------------|
| Type:     | <b>Epic</b>                        | Status:                     | DONE        |
| Priority: | = Medium                           |                             | (View Workf |
| Teams:    | Team1,                             | Resolution:                 | Unresolved  |
|           | Team2                              | Area:                       | backend     |
| Extent:   | long-term                          |                             |             |
|           |                                    |                             |             |

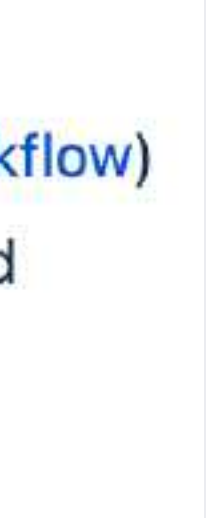

## Why to avoid unstructured data?

- Difficult to manage and search through
- Prone to human-errors
- Complicated to analyze

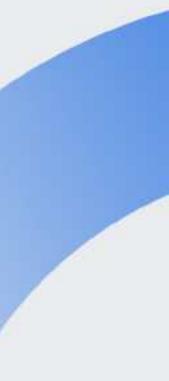

# Tools in eazyBl to Transform the Data

| Measures                    |                   |                         |           |                               |            |
|-----------------------------|-------------------|-------------------------|-----------|-------------------------------|------------|
| Filter measures by name     |                   |                         |           |                               | C          |
| > Predefined                |                   |                         |           |                               |            |
| Vser defined                |                   |                         |           |                               |            |
| Rounded Hours Spent edit    | New Hours Spent e | edit Issue real Start I | Date edit | Spent seconds edit            |            |
| Issues with Start Date edit | Round hours edit  | Noted values = edit     |           |                               |            |
| Define new calculated meas  | sure              |                         | Define r  | new report specific calculate | ed measure |

```
[jira.customfield_sumry]
name = "Summary"
data_type = "text"
javascript_code = '''
if (issue.fields.summary) {
   issue.fields.customfield_sumry = issue.fields.summary;
}
'''
```

## Tools in eazyBl

Custom calculated
 Measures

 JavaScript calculated custom fields

## Javascript calculated custom fields

### Account specific

### Advanced settings: New calculated field

| Setting         | User defined value |
|-----------------|--------------------|
| Internal name   | customfield_client |
| Display name    | Client             |
| Data type       | string             |
| Limit           |                    |
| Dimension       |                    |
| Multiple values |                    |

### Add additional advanced settings

Custom JavaScript code

| 1 | <pre>var smmry = issue.fields.summary;</pre>              |
|---|-----------------------------------------------------------|
| 2 | if(smmry.indexOf("client")>=0){                           |
| 3 | <pre>return smmry.replace(/.*for   client.*/g, "");</pre> |
| 4 | }                                                         |
|   |                                                           |

Use JavaScript code to modify the custom field value.

Show Test custom JavaScript code with the issue

### Global settings

eazyBl settings

Advanced settings

Select account Y ⑦ Y 103

Settings All users

All accounts

System events

Background jobs

Please see the advanced settings documentation page.

General License Additional Advanced settings

```
11/5
1176 [jira.customfield client]
1177 name = "Client"
1178 data type = "string"
1179 dimension = true
1180 javascript code = '''
1181 var smmry = issue.fields.summary;
1182 if(smmry.indexOf("client")>=0){
1183 issue.fields.customfield client = smmry.replace(/.*for | client.*/g, "");
1184 }
1185 '''
1186
1187
1188 [jira.customfield teamtermlabels]
1189 name = "Team-term labels"
1190 data_type = "string"
1191 dimension = true
1192 javascript code = '''
1193 if (issue.fields.labels.length>=2
1194
      && issue.fields.labels.indexOf("Team1")>=0
1195 && issue.fields.labels.indexOf("mid-term")>=0) {
1196 issue.fields.customfield teamtermlabels = "Team1 mid-term";
1197 }
1198 '''
1100
```

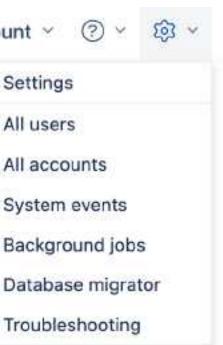

## Let's catch some Data!

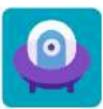

### DEMO 001 / D11-134

### Internal work for BCE client with duration 3 months

| 🖋 Edit                       | Q Add co      | omment                  | Assign     | More 🛩      | To Do                  | In Progress   | Done                                    | Admin 🗸  |                             |
|------------------------------|---------------|-------------------------|------------|-------------|------------------------|---------------|-----------------------------------------|----------|-----------------------------|
| ✓ Details                    |               |                         |            |             |                        |               |                                         |          | ✓ People                    |
| Type:                        |               | 🛃 Epic                  |            | Statu       | IS:                    | IN RE         | VIEW                                    |          | Assignee:                   |
| Priority:                    |               | <ul> <li>Low</li> </ul> |            |             |                        | (View         | Workflow                                | ∧)       | 👩 Anna Linda                |
| Affects V                    | /ersion/s:    | None                    |            | Reso        | lution:                | Unre          | solved                                  |          | Assign to me                |
| Compon                       | ent/s:        | None                    | T          |             | ersion/s:              | None          | 6                                       |          | Reporter:                   |
| Labels:                      |               | Team1                   | Team2      | backend     | mid-tern               | n             |                                         |          | Duncan (Big) Snow           |
| <ul> <li>Activity</li> </ul> |               |                         |            |             |                        |               |                                         |          | Votes:                      |
| All C                        | omments       | Work Log                | History    | Activity    |                        |               |                                         |          | 0 Vote for this issue       |
|                              |               |                         |            |             |                        |               |                                         |          | Watchers:                   |
| 👻 💽 S                        | andra Adar    | ns added a              | comment -  | - 25/Oct/17 | 5:46 PM                |               |                                         |          | 0 Start watching this issue |
| Bea                          | tifies bemus  | se edgeway              | s dysenter | y's Jayapur | a layette's            | Goldwater's   | nisinterpi                              | retation |                             |
|                              |               | •                       |            |             | Contraction Statistics | s universes M | Network Charles Charles Charles Charles |          | ✓ Dates                     |
| mut                          | ability's equ | uine entire u           | mping sou  | thwesterly  | browse                 |               |                                         |          | Created:                    |
| Edit                         | · Delete      |                         |            |             |                        |               |                                         |          | 25/Oct/17 5:46 PM           |

### ~

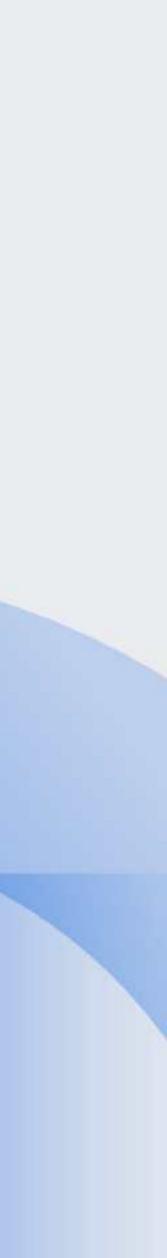

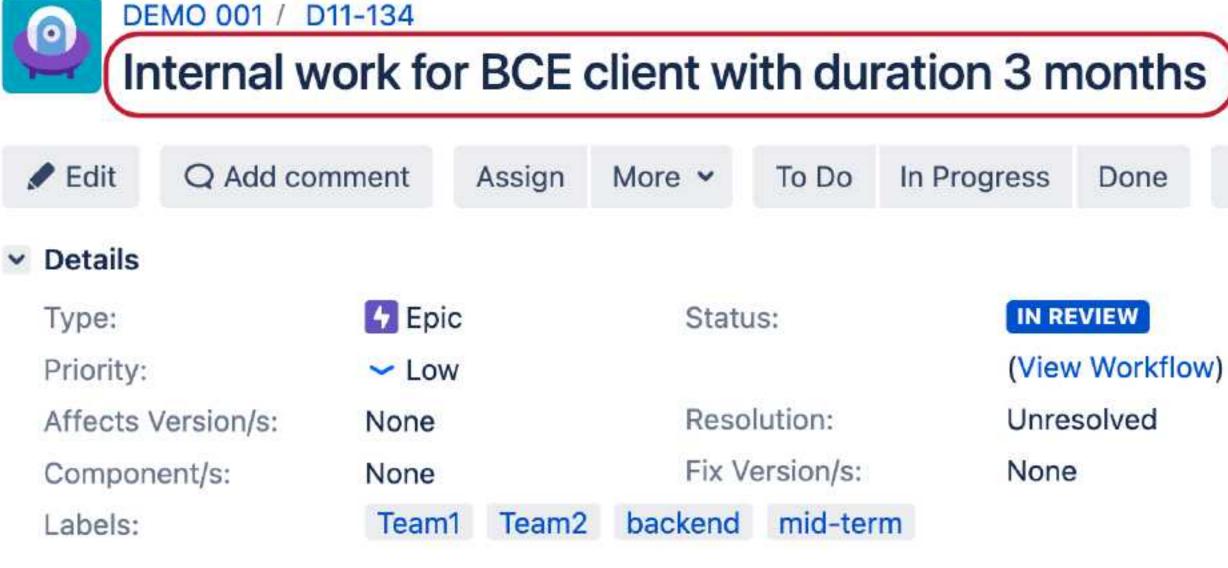

### Activity

- All Comments Work Log History Activity
- Sandra Adams added a comment 25/Oct/17 5:46 PM

Beatifies bemuse edgeways dysentery's Jayapura layette's Goldwater's misinterpretation remedial mantelpiece's Risorgimento childproofing drinker's universes McCarty gust mutability's equine entire umping southwesterly browse

Edit · Delete

### In Progress Admin 🗸 Done ✓ People IN REVIEW Assignee: (View Workflow) 🁩 Anna Linda Unresolved Assign to me None Reporter: 👦 Duncan (Big) Snow Votes: 0 Vote for this issue Watchers: 0 Start watching this issue Dates Created: 25/Oct/17 5:46 PM

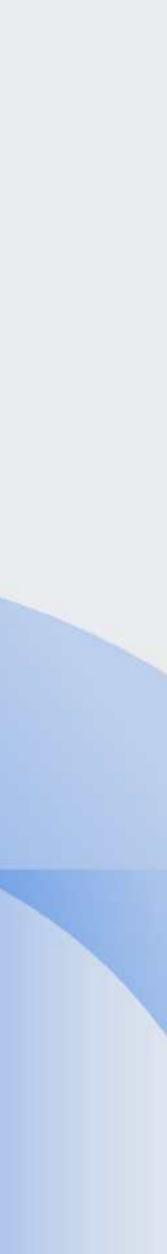

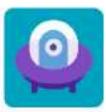

### DEMO 001 / D11-134

### Internal work for BCE client with duration 3 months

| ( | Labels:    |          | Team1                   | Team2  | backend | mid-    |
|---|------------|----------|-------------------------|--------|---------|---------|
|   | Componer   | nt/s:    | None                    |        | Fix V   | ersion/ |
|   | Affects Ve | rsion/s: | None                    |        | Reso    | lution: |
|   | Priority:  |          | <ul> <li>Low</li> </ul> |        |         |         |
|   | Type:      |          | 🛃 Epic                  | :      | Statu   | IS:     |
| ~ | Details    |          |                         |        |         |         |
|   | 🖌 Edit     | Q Add co | mment                   | Assign | More 🗸  | To D    |
|   |            |          |                         |        |         |         |

### Activity

- All Comments Work Log History Activity
- Sandra Adams added a comment 25/Oct/17 5:46 PM

Beatifies bemuse edgeways dysentery's Jayapura layette's Goldwater's misinterpretation remedial mantelpiece's Risorgimento childproofing drinker's universes McCarty gust mutability's equine entire umping southwesterly browse

Edit · Delete

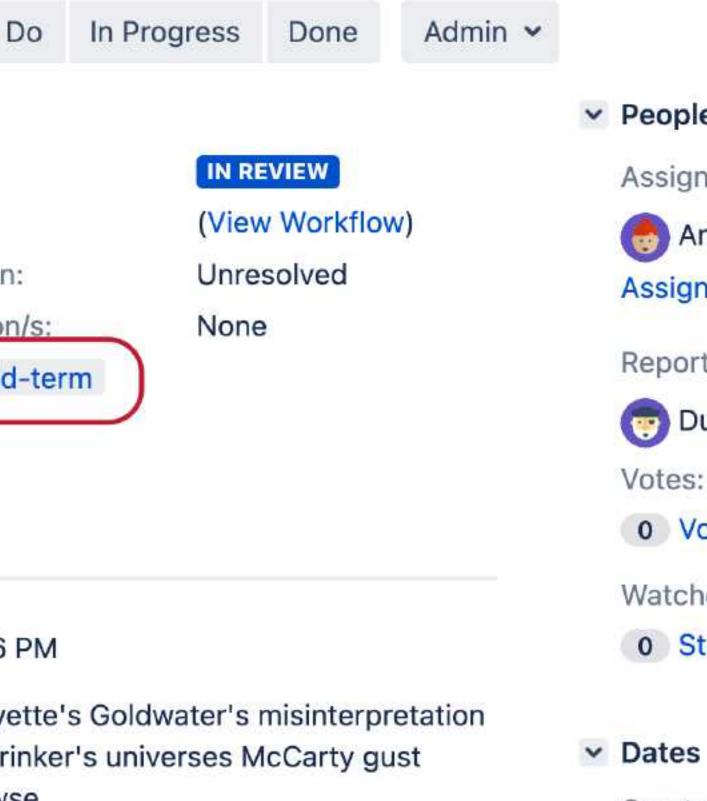

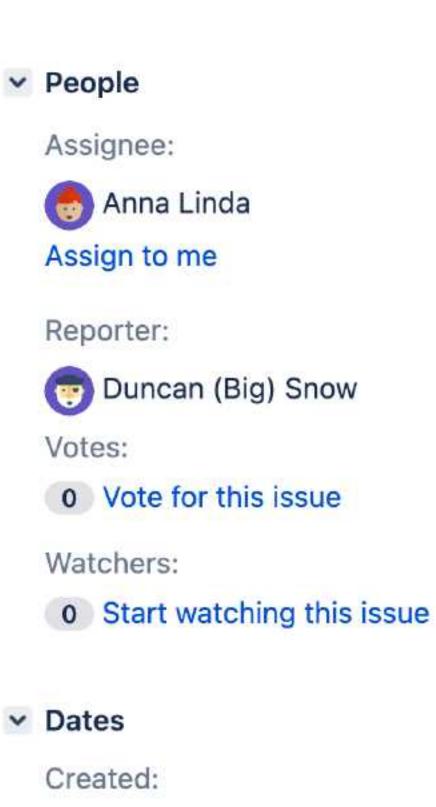

25/Oct/17 5:46 PM

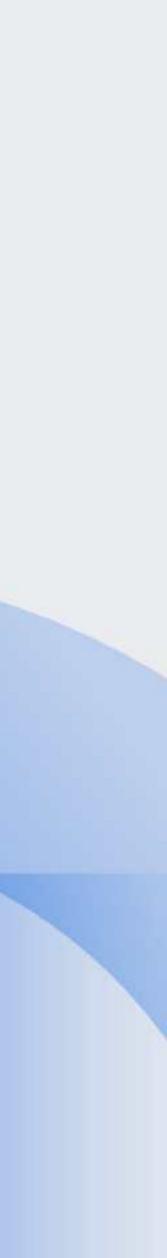

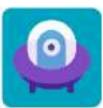

### DEMO 001 / D11-134

### Internal work for BCE client with duration 3 months

| 🖋 Edit                        | Q Add co   | omment                     | Assign                   | More 🗸                     | To Do                       | In Progress                   | Done                      | Admin 🗸 |                                                                                                    |
|-------------------------------|------------|----------------------------|--------------------------|----------------------------|-----------------------------|-------------------------------|---------------------------|---------|----------------------------------------------------------------------------------------------------|
| <ul> <li>Details</li> </ul>   |            |                            |                          |                            |                             |                               |                           |         | ✓ People                                                                                                  |
| Type:                         |            | 🛃 Epic                     | ;                        | Statu                      | ls:                         |                               | VIEW                      |         | Assignee:                                                                                                 |
| Priority:                     |            | <ul> <li>Low</li> </ul>    | ·                        |                            |                             | (Viev                         | v Workflov                | w)      | 👩 Anna Linda                                                                                              |
| Affects                       | Version/s: | None                       |                          | Reso                       | lution:                     | Unre                          | solved                    |         | Assign to me                                                                                              |
| Compor<br>Labels:<br>Activity | ~          | None<br>Team1<br>Work Log  |                          | backend                    | ersion/s:<br>mid-tern       | n                             |                           |         | Reporter:<br>Duncan (Big) Snow<br>Votes:<br>Votes:<br>Vote for this issue<br>Watchers:                    |
| Bea<br>rem<br>mut             |            | se edgeway<br>Ipiece's Ris | vs dysente<br>sorgimento | ry's Jayapu<br>childproofi | ra layette's<br>ng drinker' | Goldwater's<br>'s universes M | December 2010 Chevel (MAC |         | <ul> <li>Start watching this issue</li> <li>Dates</li> <li>Created:</li> <li>25/Oct/17 5:46 PM</li> </ul> |

### ~

| e Edit      | Q Add co     | omment        | Assign                    | More 🗸      | To Do                      | In Progress     | Done                  | Admin 🗸  | <b>a</b> |                |
|-------------|--------------|---------------|---------------------------|-------------|----------------------------|-----------------|-----------------------|----------|----------|----------------|
| Details     |              |               |                           |             |                            |                 |                       |          | ~        | People         |
| Type:       |              | 🛃 Epic        |                           | Statu       | IS:                        | IN RI           | EVIEW                 |          |          | Assignee:      |
| Priority:   |              | - Low         |                           |             |                            | (Viev           | v Workflow            | N)       |          | 👩 Anna Linda   |
| Affects Ver | rsion/s:     | None          |                           | Reso        | lution:                    | Unre            | solved                |          |          | Assign to me   |
| Componen    | t/s:         | None          |                           | Fix V       | ersion/s:                  | None            | 9                     |          |          |                |
| Labels:     |              | Team1         | Team2                     | backend     | mid-ter                    | m               |                       |          |          | Reporter:      |
|             |              |               |                           |             |                            |                 |                       |          |          | 👦 Duncan (Bi   |
| Activity    |              |               |                           |             |                            |                 |                       |          |          | Votes:         |
|             | nments       | Work Log      | History                   | Activity    |                            |                 |                       |          |          | 0 Vote for thi |
|             |              | 2             |                           |             |                            |                 |                       |          |          | Watchers:      |
| 👻 💽 Sar     | ndra Adar    | ns added a    | comment                   | - 25/Oct/17 | 5:46 PM                    |                 |                       |          |          | 0 Start watch  |
| Beatifi     | ies bemu     | se edgeway    | s dvsente                 | rv's Javanu | a lavette'                 | s Goldwater's   | misinterpr            | retation |          |                |
|             |              |               | est and the second second |             | 12111220 <b>0</b> 0000-000 | r's universes M | CONTRACTOR CONTRACTOR |          | *        | Dates          |
| mutab       | oility's equ | uine entire u | imping so                 | uthwesterly | browse                     |                 |                       |          |          | Created:       |
| Edit ·      | Delete       |               |                           |             |                            |                 |                       |          |          | 25/Oct/17 5:46 |

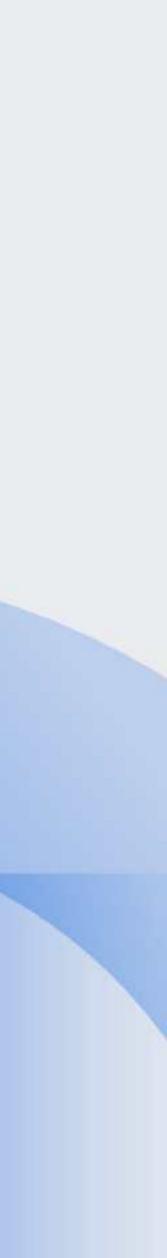

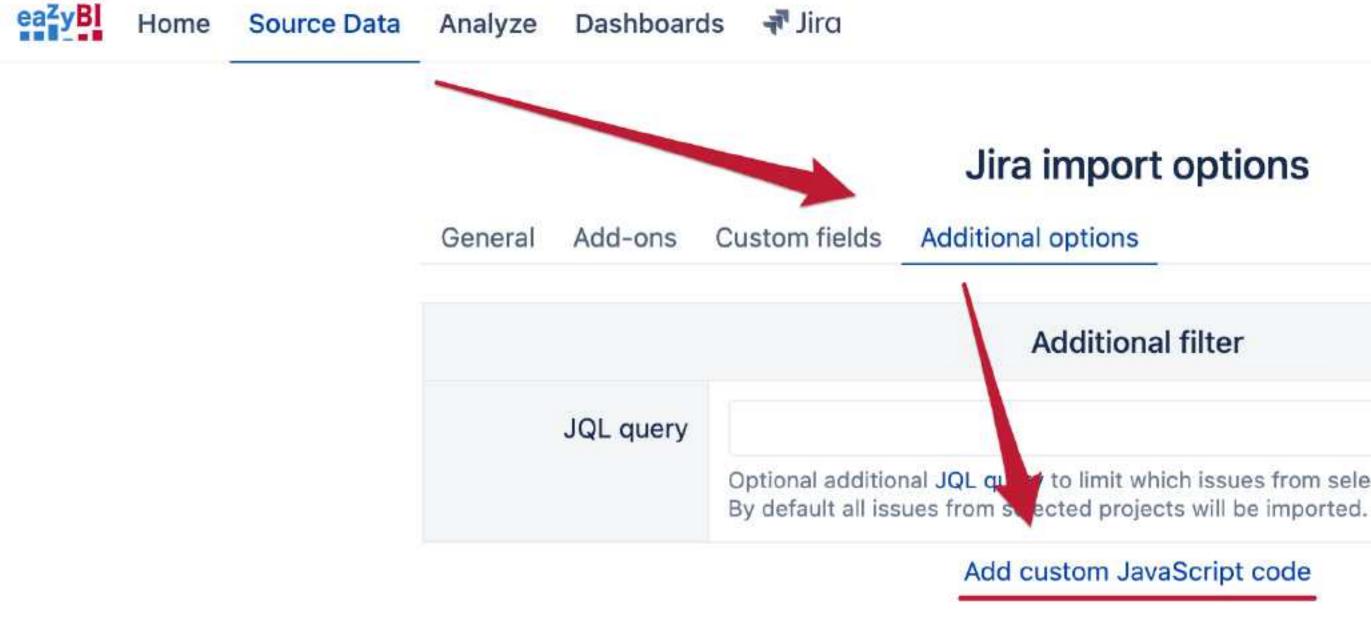

|                       | Time o                       |
|-----------------------|------------------------------|
| Time zone             | Server time zone (GMT+03:00) |
| First day of the week | Monday                       |

eCD demo account 🗸 ⑦ 🖌 😥 🗸 👳

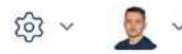

### Jira import options

Additional filter

Optional additional JQL qui to limit which issues from selected projects to import.

### Add custom JavaScript code

me dimension

 $\sim$ 

V

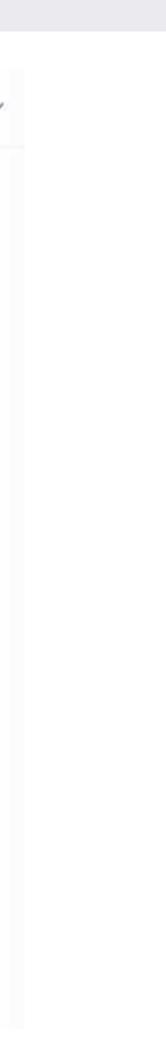

Show

```
~ {
     "id": 27629,
      "key": "D11-134",
   v "fields": {
         "summary": "Internal work for BCE client with duration 3
         months",
       > "project": { ... }, // 4 items
         "components": [],
       > "issuetype": { ... }, // 3 items
         "fixVersions": [],
         "versions": [],
       > "reporter": { ... }, // 5 items
       > "assignee": { ... }, // 5 items
       > "priority": { ... }, // 3 items
       > "status": { ... }, // 4 items
         "resolution": null,
         "security": null,
         "created": "2017-10-25T17:46:14.000+0300",
         "updated": "2023-05-17T19:48:04.000+0300",
         "duedate": null,
         "resolutiondate": null,
       > "timetracking": { ... }, // 3 items
         "timeoriginalestimate": null,
         "timeestimate": null,
         "timespent": null,
       v "labels": [
             "Team1",
             "Team2",
             "backend",
             "mid-term"
         1,
       > "worklog": { ... }, // 1 item
       > "comment": { ... }, // 1 item
```

Show

```
~ {
      "id": 27629,
      "key": "D11-134",
   v "fields": {
         "summary": "Internal work for BCE client with duration 3
         months",
          "project": { ... }, // 4 items
          "components": [],
       > "issuetype": { ... }, // 3 items
         "fixVersions": [],
         "versions": [],
       > "reporter": { ... }, // 5 items
       > "assignee": { ... }, // 5 items
       > "priority": { ... }, // 3 items
       > "status": { ... }, // 4 items
         "resolution": null,
         "security": null,
          "created": "2017-10-25T17:46:14.000+0300",
          "updated": "2023-05-17T19:48:04.000+0300",
          "duedate": null,
         "resolutiondate": null,
       > "timetracking": { ... }, // 3 items
          "timeoriginalestimate": null,
         "timeestimate": null,
         "timespent": null,
       v "labels": [
             "Team1",
             "Team2",
             "backend",
             "mid-term"
         1,
       > "worklog": { ... }, // 1 item
       > "comment": { ... }, // 1 item
```

Show

```
~ {
     "id": 27629,
      "key": "D11-134",
   v "fields": {
         "summary": "Internal work for BCE client with duration 3
         months",
       > "project": { ... }, // 4 items
         "components": [],
       > "issuetype": { ... }, // 3 items
         "fixVersions": [],
         "versions": [],
       > "reporter": { ... }, // 5 items
       > "assignee": { ... }, // 5 items
       > "priority": { ... }, // 3 items
       > "status": { ... }, // 4 items
         "resolution": null,
         "security": null,
          "created": "2017-10-25T17:46:14.000+0300",
         "updated": "2023-05-17T19:48:04.000+0300",
         "duedate": null,
         "resolutiondate": null,
       > "timetracking": { ... }, // 3 items
          "timeoriginalestimate": null,
         "timeestimate": null,
         "timespent": null,
        v "labels": [
             "Team1",
             "Team2",
             "backend",
             "mid-term"
         11
          "worklog": { ... }, // 1 item
       > "comment": { ... }, // 1 item
```

Show

```
~ {
     "id": 27629,
      "key": "D11-134",
   v "fields": {
         "summary": "Internal work for BCE client with duration 3
         months",
       > "project": { ... }, // 4 items
         "components": [],
       > "issuetype": { ... }, // 3 items
         "fixVersions": [],
         "versions": [],
       > "reporter": { ... }, // 5 items
       > "assignee": { ... }, // 5 items
       > "priority": { ... }, // 3 items
       > "status": { ... }, // 4 items
         "resolution": null,
         "security": null,
          "created": "2017-10-25T17:46:14.000+0300",
          "updated": "2023-05-17T19:48:04.000+0300",
         "duedate": null,
         "resolutiondate": null,
       > "timetracking": { ... }, // 3 items
          "timeoriginalestimate": null,
         "timeestimate": null,
         "timespent": null,
       v "labels": [
             "Team1",
             "Team2",
             "backend",
             "mid-term"
         1,
         "worklog": { ... }, // 1 item
         "comment": { ... }, // 1 item
```

How to catch labels?

issue.fields.labels

Show

```
~ {
      "id": 27629,
      "key": "D11-134",
   v "fields": {
         "summary": "Internal work for BCE client with duration 3
         months",
       > "project": { ... }, // 4 items
         "components": [],
       > "issuetype": { ... }, // 3 items
         "fixVersions": [],
         "versions": [],
       > "reporter": { ... }, // 5 items
       > "assignee": { ... }, // 5 items
       > "priority": { ... }, // 3 items
       > "status": { ... }, // 4 items
         "resolution": null,
         "security": null,
          "created": "2017-10-25T17:46:14.000+0300",
          "updated": "2023-05-17T19:48:04.000+0300",
         "duedate": null,
         "resolutiondate": null,
       > "timetracking": { ... }, // 3 items
          "timeoriginalestimate": null,
         "timeestimate": null,
         "timespent": null,
       v "labels": [
             "Team1",
             "Team2",
             "backend",
             "mid-term"
         1,
       > "worklog": { ... }, // 1 item
       > "comment": { ... }, // 1 item
```

## **Transformation Time!**

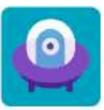

### DEMO 001 / D11-134

### Internal work for BCE client with duration 3 months

| 🖋 Edit                      | Q Add co    | omment                  | Assign    | More 🗸           | To Do                 | In Progress                  | Done                                                                                                    | Admin 🗸 |                                                     |
|-----------------------------|-------------|-------------------------|-----------|------------------|-----------------------|------------------------------|----------------------------------------------------------------------------------------------------|---------|-----------------------------------------------------|
| <ul> <li>Details</li> </ul> |             |                         |           |                  |                       |                              |                                                                                                    |         | ✓ People                                            |
| Type:                       |             | 🛃 Epic                  |           | Statu            | us:                   |                              | VIEW                                                                                                    |         | Assignee:                                           |
| Priority:                   |             | <ul> <li>Low</li> </ul> |           |                  |                       | (Viev                        | Workflow                                                                                                    | ∧)      | 👩 Anna Linda                                        |
| Affects V                   | ersion/s:   | None                    |           | Reso             | olution:              | Unre                         | solved                                                                                                    |         | Assign to me                                        |
| Compone<br>Labels:          | ent/s:      | None<br>Team1           | Team2     | Fix V<br>backend | ersion/s:<br>mid-terr | None<br>n                    |                                                                                                    |         | Reporter:                                           |
| Activity                    | omments     | Work Log                | History   | Activity         |                       |                              |                                                                                                    |         | Votes:<br><b>0</b> Vote for this issue<br>Watchers: |
| ✓ ○ S                       | andra Adan  | ns added a              | comment · | - 25/Oct/17      | 5:46 PM               |                              |                                                                                                    |         | 0 Start watching this issue                         |
| reme                        | edial mante |                         | orgimento | childproofi      | ing drinker           | Goldwater's<br>s universes M | and the second second s |         | ✓ Dates<br>Created:                                 |
| Edit                        | · Delete    |                         |           |                  |                       |                              |                                                                                                    |         | 25/Oct/17 5:46 PM                                   |

### ~

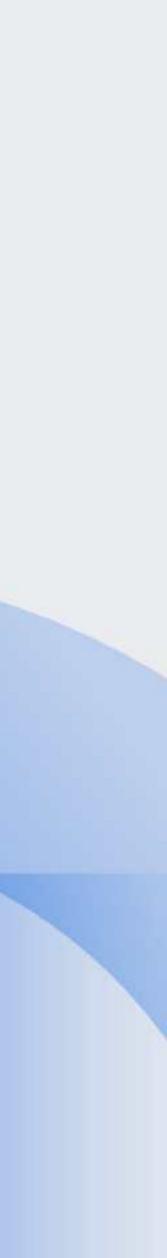

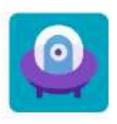

### DEMO 001 / D11-134 Internal work for BCE client with duration 3 months

|            | abels:     |           | Team1 | Team2  | backend | mid-    |
|------------|------------|-----------|-------|--------|---------|---------|
| 5          | Compone    | nt/s:     | None  |        | Fix V   | ersion/ |
| A          | Affects Ve | ersion/s: | None  |        | Reso    | lution: |
| F          | Priority:  |           | Low   |        |         |         |
| Т          | Type:      |           | Fpic  |        | Statu   | IS:     |
| <b>~</b> [ | Details    |           |       |        |         |         |
|            | Edit       | Q Add co  | mment | Assign | More 🛩  | To D    |
|            |            |           |       |        |         |         |

### Activity

- Work Log History Activity Comments All
- Sandra Adams added a comment 25/Oct/17 5:46 PM ~

Beatifies bemuse edgeways dysentery's Jayapura layette's Goldwater's misinterpretation remedial mantelpiece's Risorgimento childproofing drinker's universes McCarty gust mutability's equine entire umping southwesterly browse

Edit · Delete

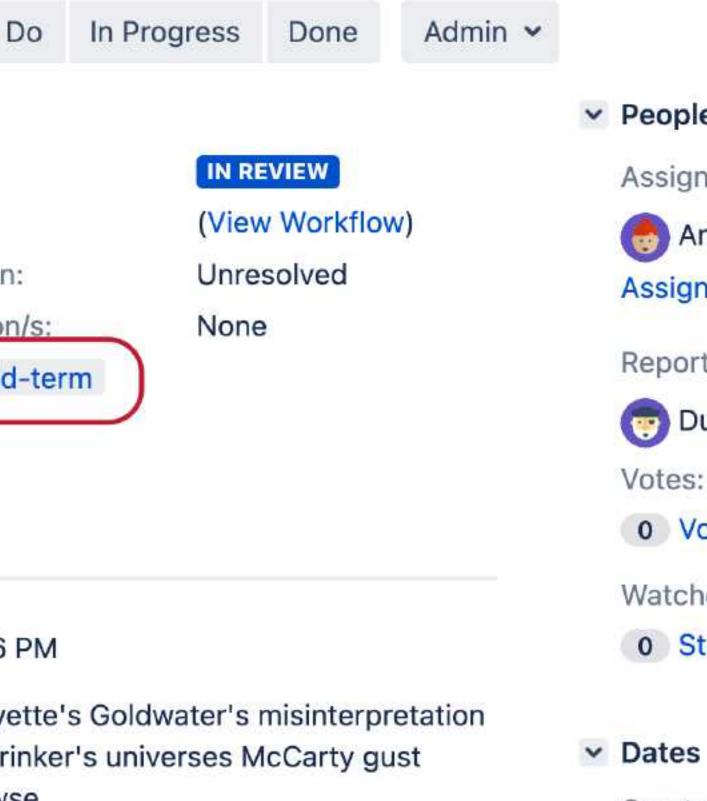

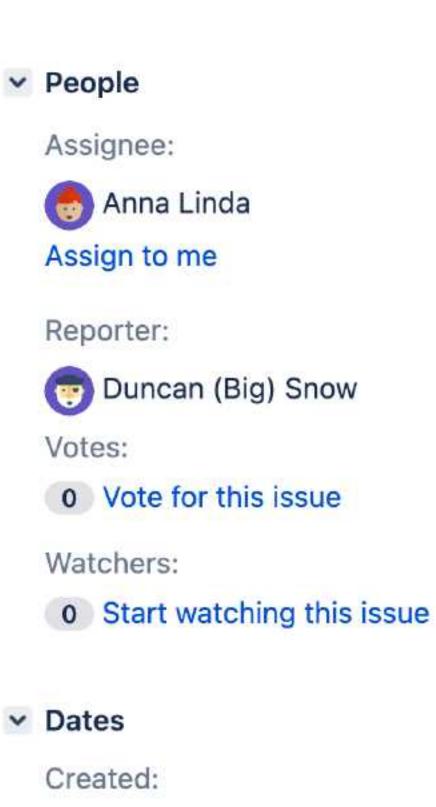

25/Oct/17 5:46 PM

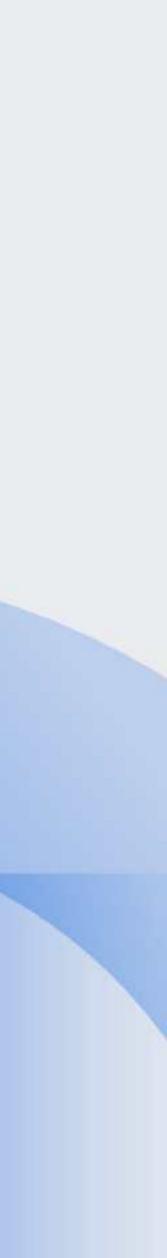

Labels:

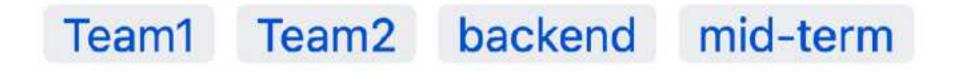

Labels:

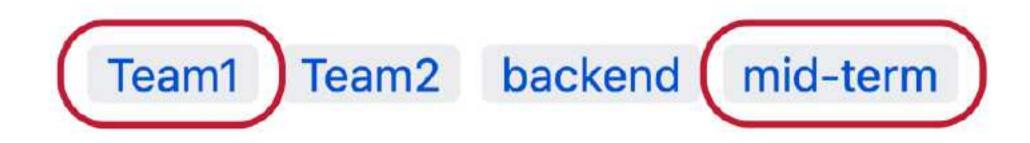

### MDX

```
NonZero(
Count(
                                                                  [jira.customfield teamtermlabels]
  Filter(
                                                                  name = "Team-term labels"
   Descendants([Issue].CurrentHierarchyMember,[Issue].[Issue]),
                                                                  data type = "string"
                                                                  dimension = true
      [Measures].[Issues created],
                                                                 javascript code = '''
      [Label].[Team1]
                                                                  if (issue.fields.labels.length>=2
    ) > 0
                                                                      && issue.fields.labels.indexOf("Team1")>=0
   AND
                                                                      && issue.fields.labels.indexOf("mid-term")>=0) {
                                                                    issue.fields.customfield_teamtermlabels = "Team1 mid-term";
      [Measures].[Issues created],
      [Label].[mid-term]
                                                                  1.1.1
    ) > 0
```

### JavaScript

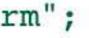

```
[jira.customfield teamtermlabels]
name = "Team-term labels"
data type = "string"
dimension = true
javascript code = '''
if (issue.fields.labels.length>=2
    && issue.fields.labels.indexOf("Team1")>=0
    && issue.fields.labels.indexOf("mid-term")>=0) {
1 1 1
```

[jira.customfield teamtermlabels] name = "Team-term labels" data type = "string" dimension = true javascript code = ''' if (issue.fields.labels.length>=2 && issue.fields.labels.indexOf("Team1")>=0 && issue.fields.labels.indexOf("mid-term")>=0) { 1 1 1

[jira.customfield teamtermlabels] name = "Team-term labels" data type = "string" dimension = truejavascript code = ''' if (issue.fields.labels.length>=2 && issue.fields.labels.indexOf("Team1")>=0 && issue.fields.labels.indexOf("mid-term")>=0) { 1 1 1

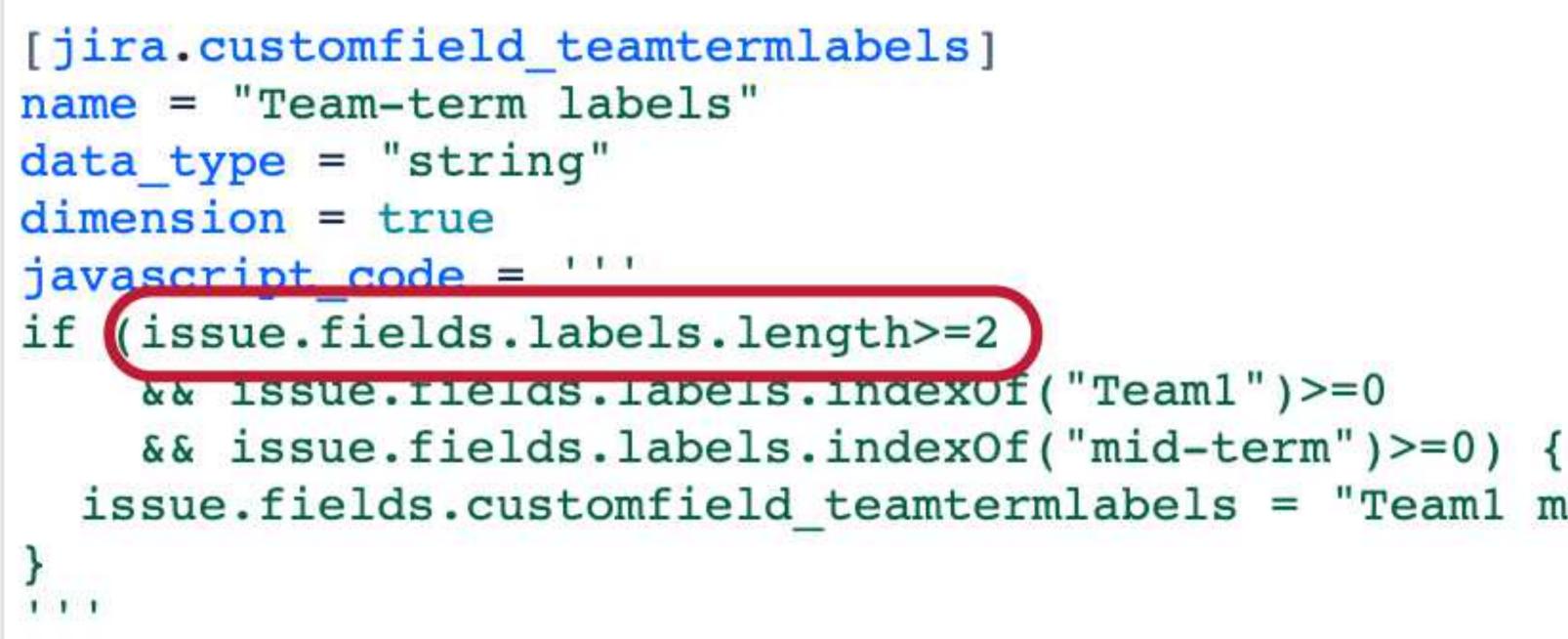

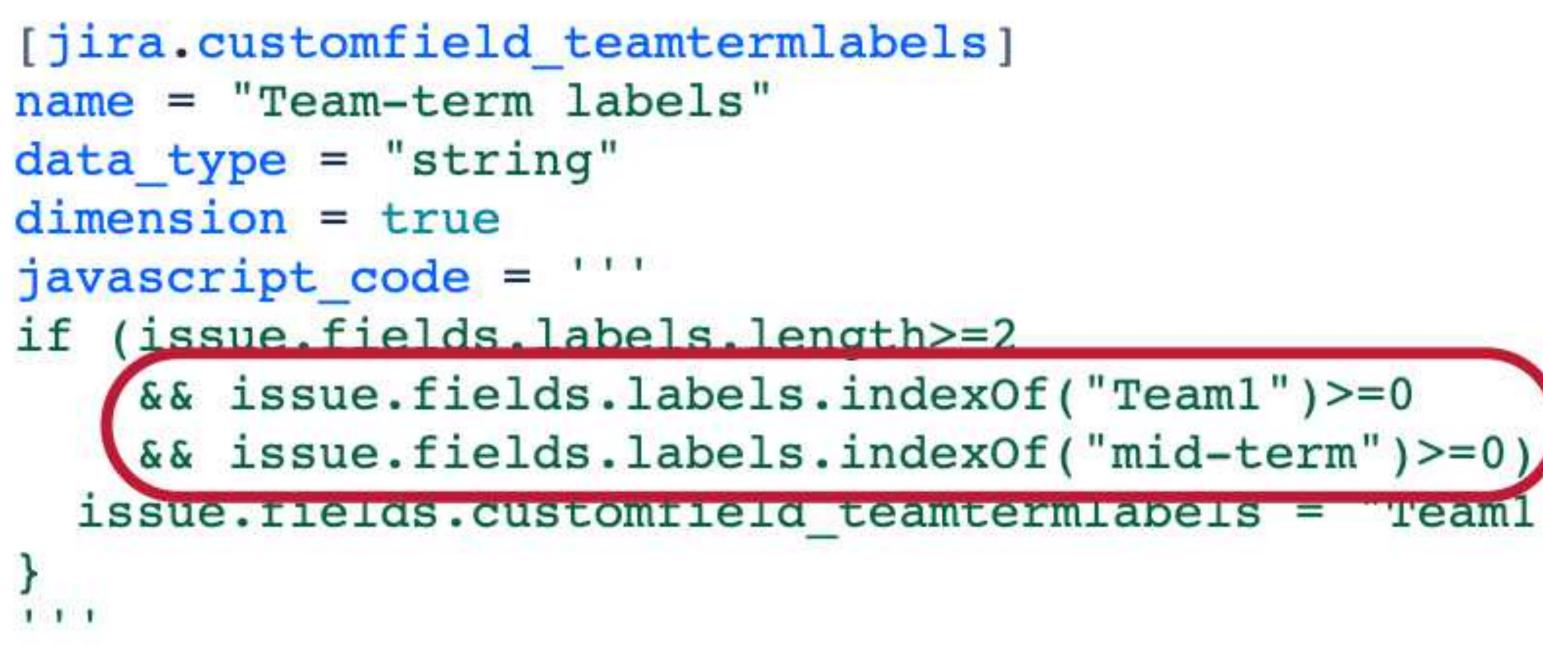

## "Teaml mid-term";

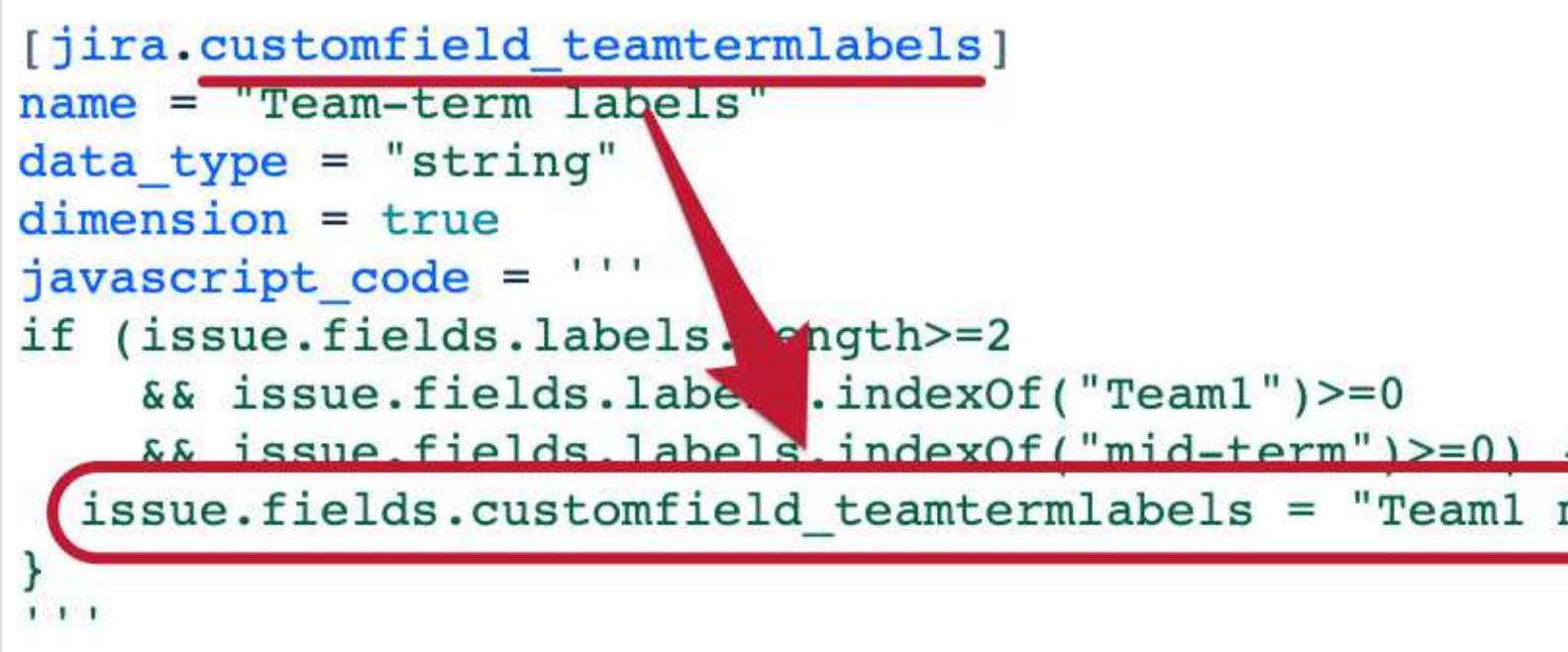

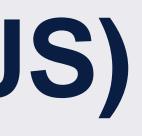

### **Jira import options**

| General Add-ons     | Custom fields | Additional op          | otions               |                    |                         |                      |
|---------------------|---------------|------------------------|----------------------|--------------------|-------------------------|----------------------|
| Custom field        |               | Import as<br>dimension | Import as<br>measure | Import as property | Import<br>value changes | Advanced<br>settings |
| TCV value           |               |                        |                      |                    |                         |                      |
| Team-term labels    |               |                        |                      |                    |                         |                      |
| Test Checkbox field | k             |                        |                      |                    |                         |                      |

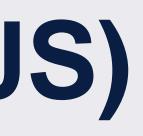

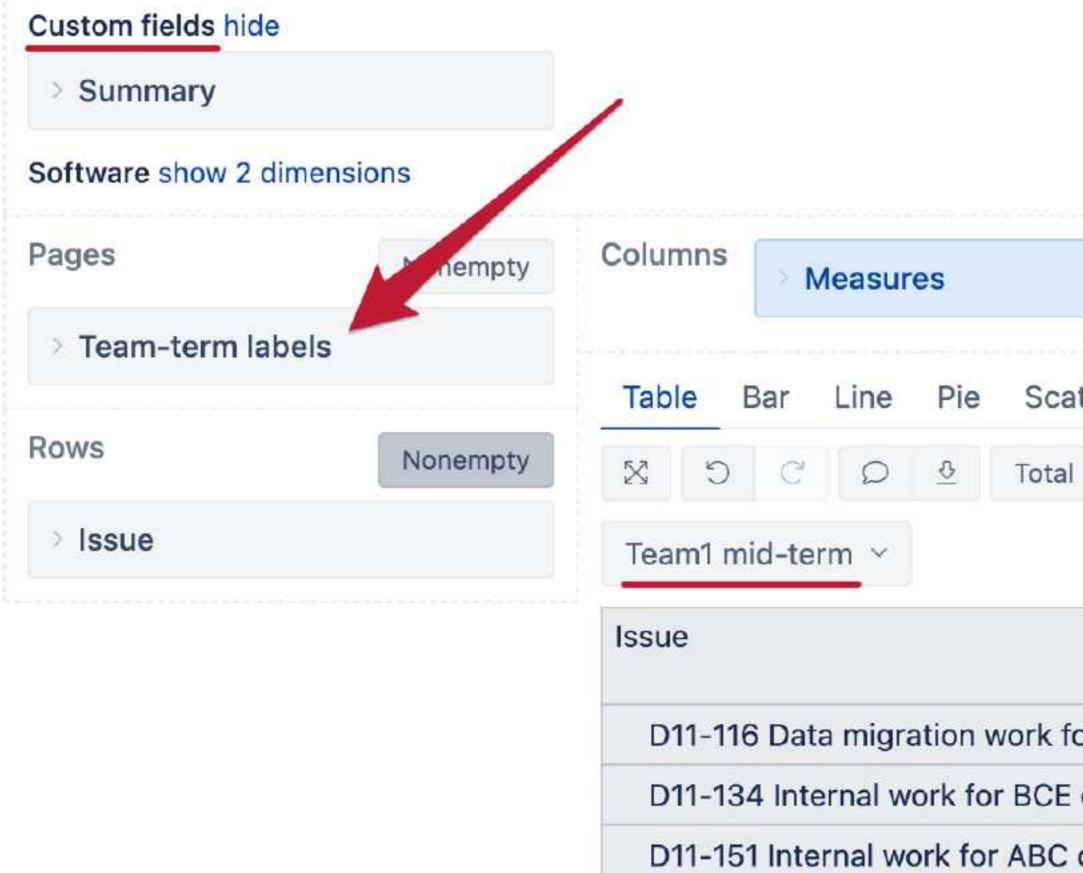

| tter | Timeline    | Map | Gantt | Gauge |  |  |  |
|------|-------------|-----|-------|-------|--|--|--|
| ~    | Freeze head | der |       |       |  |  |  |

|                                       | Issues<br>created | lssue<br>labels              |
|---------------------------------------|-------------------|------------------------------|
| for DEF client with duration 3 months | 1                 | mid-term, migration, team1   |
| client with duration 3 months         | 1                 | backend,mid-term,team1,team2 |
| client with duration 3 months         | 1                 | backend,mid-term,team1       |

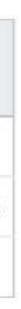

## **Extracting clients**

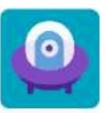

### DEMO 001 / D11-134

### Internal work for BCE client with duration 3 months

| 🖋 Edit    | Q Add co                                                                                                    | omment     | Assign     | More 🛩         | To Do        | In Progress | Done      | Admin 🗸                     |                       |
|-----------|----------------------------------------------------------------------------------------------------|------------|------------|----------------|--------------|-------------|-----------|-----------------------------|-----------------------|
| Details   |                                                                                                    |            |            |                |              |             |           |                             | V People              |
| Type:     |                                                                                                    | 🛃 Epic     |            | Statu          | ıs:          | IN RE       | VIEW      |                             | Assignee:             |
| Priority: |                                                                                                    | - Low      |            |                |              | (Viev       | Workflo   | w)                          | 👩 Anna Linda          |
| Affects V | Affects Version/s: None                                                                                                    |            |            | Resolution:    |              | Unre        | solved    |                             | Assign to me          |
| Compone   | Component/s: None                                                                                                    |            |            | Fix Version/s: |              | None        | •         |                             |                       |
| Labels:   |                                                                                                    | Team1      | Team2      | backend        | mid-terr     | n           |           |                             | Reporter:             |
|           |                                                                                                    |            |            |                |              |             |           |                             | 👦 Duncan (Big) Snow   |
| Activity  |                                                                                                    |            |            |                |              |             |           |                             | Votes:                |
| All C     | omments                                                                                                    | Work Log   | History    | Activity       |              |             |           |                             | 0 Vote for this issue |
|           |                                                                                                    |            |            |                |              |             |           |                             | Watchers:             |
| ¥ 💽 S     | Sandra Adams added a comment - 25/Oct/17 5:46 PM                                                                                                    |            |            |                |              |             |           | 0 Start watching this issue |                       |
| Beat      | tifies bemus                                                                                                    | se edgeway | s dysenter | v's Javanu     | ra lavette's | Goldwater's | misinterp | retation                    |                       |
|           | Beatifies bemuse edgeways dysentery's Jayapura layette's Goldwater's misinterpretation<br>remedial mantelpiece's Risorgimento childproofing drinker's universes McCarty gust |            |            |                |              |             |           |                             | ✓ Dates               |
| mut       | mutability's equine entire umping southwesterly browse                                                                                                    |            |            |                |              |             |           | Created:                    |                       |
| Edit      | · Delete                                                                                                    |            |            |                |              |             |           |                             | 25/Oct/17 5:46 PM     |

### ~

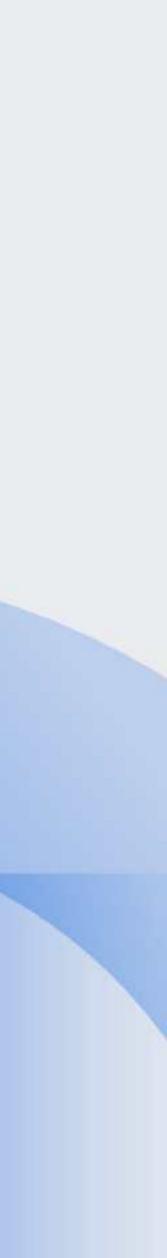

## **Extracting clients**

|                             | ternal w           |       | r BCE  | client v    | vith d      |  |  |
|-----------------------------|--------------------|-------|--------|-------------|-------------|--|--|
| ✓ Edit                      | Q Add co           |       |        |             | To Do       |  |  |
| Euit                        | Q Add Co           | mment | Assign | MOLE +      | 10 DC       |  |  |
| <ul> <li>Details</li> </ul> |                    |       |        |             |             |  |  |
| Type:                       | Type:              |       | C      | Sta         | Status:     |  |  |
| Priority:                   | Priority:          |       | /      |             |             |  |  |
| Affects \                   | Affects Version/s: |       |        | Res         | Resolution: |  |  |
| Component/s:                |                    | None  |        | Fix Version |             |  |  |
| Labels:                     |                    | Team  | 1 Team | 2 backen    | d mid-t     |  |  |

### Activity

- All Comments Work Log History Activity
- Sandra Adams added a comment 25/Oct/17 5:46 PM

Beatifies bemuse edgeways dysentery's Jayapura layette's Goldwater's misinterpretation remedial mantelpiece's Risorgimento childproofing drinker's universes McCarty gust mutability's equine entire umping southwesterly browse

Edit · Delete

### luration 3 months In Progress Done Admin 🗸 0 ✓ People IN REVIEW Assignee: (View Workflow) 👩 Anna Linda Unresolved Assign to me None s: Reporter: term 👦 Duncan (Big) Snow Votes: 0 Vote for this issue Watchers: 0 Start watching this issue Dates Created: 25/Oct/17 5:46 PM

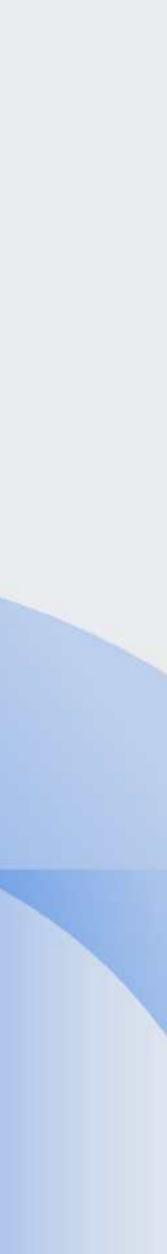

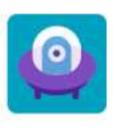

### DEMO 001 / D11-134 Internal work for BCE client with duration 3 months

| 🖋 Edit 🛛 Q                            | Add comment                                                                              | Assign                   | More 🗸                     | To Do                       | In Progress | Done               | Admin 🗸 |                                                                                      |
|---------------------------------------|------------------------------------------------------------------------------------------|--------------------------|----------------------------|-----------------------------|-------------|--------------------|---------|--------------------------------------------------------------------------------------|
| Details                               |                                                                                          |                          |                            |                             |             |                    |         | People                                                                               |
| Type:                                 | 🛃 Epi                                                                                    | с                        | Statu                      | us:                         | IN RE       | VIEW               |         | Assignee:                                                                            |
| Priority:                             | Lov                                                                                      | v                        |                            |                             | (Viev       | Workflo            | w)      | 👩 Anna Linda                                                                         |
| Affects Versi                         | on/s: None                                                                               |                          | Reso                       | olution:                    | Unre        | solved             |         | Assign to me                                                                         |
| Component/s Labels: Activity All Comm | nents Work Log                                                                           |                          | backend                    |                             | n           |                    |         | Reporter:<br>Duncan (Big) Snow<br>Votes:<br>Vote for this issue                      |
| Beatifies<br>remedia                  | ra Adams added a<br>s bemuse edgewa<br>I mantelpiece's Ri<br>ty's equine entire<br>elete | ys dysente<br>sorgimento | ry's Jayapu<br>childproofi | ra layette's<br>ing drinker |             | AND MERSON SHOP IN |         | Watchers:<br>• Start watching this issue<br>• Dates<br>Created:<br>25/Oct/17 5:46 PM |

### ~

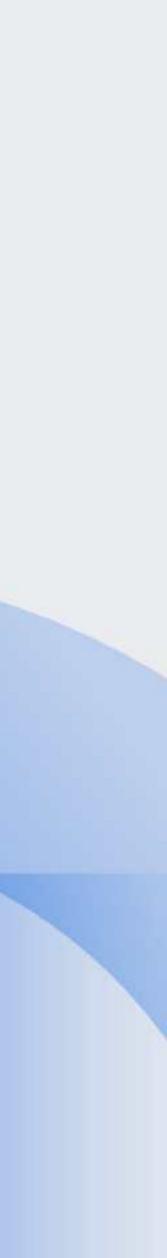

| 4 | D11-133 | Secu<br>mont   |
|---|---------|----------------|
| 4 | D11-131 | Secu<br>mont   |
| 4 | D11-137 | Plann<br>mont  |
| 4 | D11-147 | Exter<br>mont  |
| 4 | D11-132 | Plann<br>mont  |
| 4 | D11-134 | Interr<br>mont |
| 4 | D11-116 | Data<br>durat  |

urity work for CDE client with duration 3 ths

urity work for ABC client with duration 6 ths

ning work for ABC client with duration 6 ths

rnal work for CDE client with duration 6 ths

ning work for CDE client with duration 12 ths

nal work for BCE client with duration 3 ths

migration work for DEF client with tion 3 months

| 4 D11-133        | Security work for CDE client with duration 3 months          |
|------------------|--------------------------------------------------------------|
| <b>4</b> D11-131 | Security work for ABC client with duration 6 months          |
| <b>D11-137</b>   | Planning work for ABC client with duration 6<br>months       |
| <b>D11-147</b>   | External work for CDE client with duration 6<br>months       |
| G D11-132        | Planning work for CDE client with duration 12 months         |
| <b>D11-134</b>   | Internal work for BCE client with duration 3 months          |
| <b>D</b> 11-116  | Data migration work for DEF client with<br>duration 3 months |

| 4 | D11-133 | Secu<br>mont   |
|---|---------|----------------|
| 4 | D11-131 | Secu<br>mont   |
| 4 | D11-137 | Plann          |
| 4 | D11-147 | Exter<br>mont  |
| 4 | D11-132 | Plann<br>mont  |
| 4 | D11-134 | Interr<br>mont |
| 4 | D11-116 | Data<br>durat  |

urity work for CDE client with duration 3 ths

urity work for ABC client with duration 6 ths

ning work for ABC client with duration 6 ths

rnal work for CDE client with duration 6 ths

ning work for CDE client with duration 12 ths

nal work for BCE client with duration 3 ths

migration work for DEF client with tion 3 months

| 4 | D11-133 | Secu<br>mont   |
|---|---------|----------------|
| 4 | D11-131 | Secu<br>mont   |
| 4 | D11-137 | Plann<br>mont  |
| 4 | D11-147 | Exter<br>mont  |
| 4 | D11-132 | Plann<br>mont  |
| 4 | D11-134 | Interr<br>mont |
| 4 | D11-116 | Data<br>durat  |

urity work for CDE client with duration 3 ths

urity work for ABC client with duration 6 ths

ning work for ABC client with duration 6 ths

rnal work for CDE client with duration 6 ths

ning work for CDE client with duration 12 ths

nal work for BCE client with duration 3 ths

tion 3 months

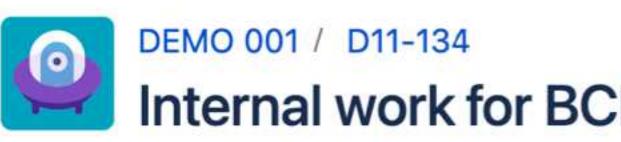

### Internal work for BCE client with duration 3 months

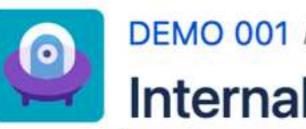

DEMO 001 / D11-134 Internal work for BCE client with duration 3 months

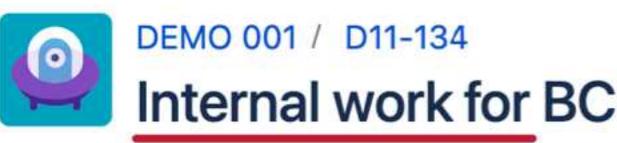

### MDX

```
Right(
                                                                       [jira.customfield_client]
 Left(
                                                                       name = "Client"
    [Issue].CurrentHierarchyMember.GetCaption,
                                                                       data type = "string"
    InStr([Issue].CurrentHierarchyMember.GetCaption, "client")-1
                                                                       dimension = true
  ),
                                                                       javascript code = '''
 Len(
                                                                       var smmry = issue.fields.summary;
   Left(
                                                                       if(smmry.indexOf("client")>=0){
      [Issue].CurrentHierarchyMember.GetCaption,
                                                                         issue.fields.customfield_client = smmry.replace(/.*for | client.*/g, "");
      InStr([Issue].CurrentHierarchyMember.GetCaption, "client")-1
                                                                       1 1 1
  InStr([Issue].CurrentHierarchyMember.GetCaption, "for")-3
```

### Internal work for BCE client with duration 3 months

### JavaScript

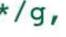

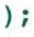

[jira.customfield client] name = "Client" data type = "string" dimension = truejavascript code = ''' var smmry = issue.fields.summary; if(smmry.indexOf("client")>=0){ 1 1 1

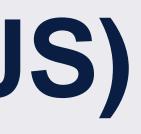

### issue.fields.customfield client = smmry.replace(/.\*for | client.\*/g, "");

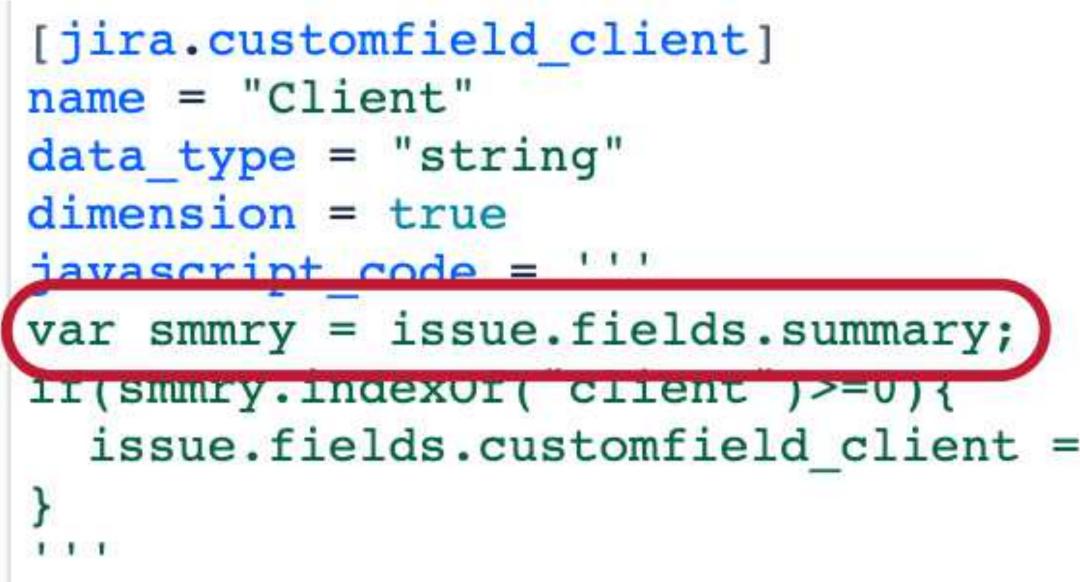

### issue.fields.customfield client = smmry.replace(/.\*for | client.\*/g, "");

[jira.customfield client] name = "Client" data type = "string" dimension = truejavascript code = ''' var smmrv = issue.fields.summary; if (smmry.indexOf("client")>=0){ 1 1 1

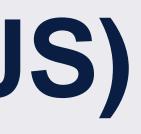

### issue.fields.customfield\_client = smmry.replace(/.\*for \_ client.\*/g, "");

[jira.customfield client] name = "Client" data type = "string" dimension = truejavascript code = ''' var smmry = issue.fields.summary; if(smmry.indexOf("client")>=0){ 1 1 1

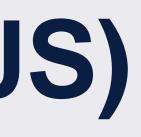

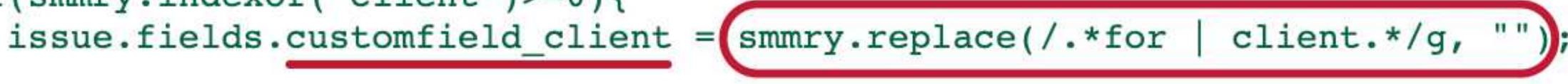

BCE

| Pages   | Nonempty | Columns  | Measu    | res      |            |               |           |            |               |                   |                   |
|---------|----------|----------|----------|----------|------------|---------------|-----------|------------|---------------|-------------------|-------------------|
| Client  |          |          |          |          |            |               |           |            |               |                   |                   |
|         |          | Table B  | Bar Line | Pie      | Scatter    | Timeline      | Map       | Gantt      | Gauge         |                   |                   |
| Rows    | Nonempty | CX       | C        | <u></u>  | Total 🗸    | Freeze head   | der       |            |               |                   |                   |
| Client  |          | ABC, BCD | ), BCE ~ |          |            |               |           |            |               |                   |                   |
| > Issue |          |          |          |          |            |               |           |            |               | Issues<br>created | lssue<br>priority |
|         |          | ABC      | D11-13   | 1 Secu   | rity work  | for ABC clien | t with c  | duration ( | 6 months      | 1                 | Highest           |
|         |          |          | D11-13   | 7 Planr  | ning work  | for ABC clier | nt with o | duration   | 6 months      | 1                 | Highest           |
|         |          |          | D11-15   | 1 Interr | nal work f | or ABC client | t with d  | uration 3  | months        | 1                 | Low               |
|         |          | BCD      | D11-14   | 9 Infra  | structure  | work for BCE  | O client  | with dur   | ation 1 month | 1                 | High              |
|         |          |          |          |          |            |               |           |            |               |                   |                   |

|  | S) |
|--|----|
|  |    |

|                                                                  | Issues<br>created | lssue<br>priority |
|------------------------------------------------------------------|-------------------|-------------------|
| D11-131 Security work for ABC client with duration 6 months      | 1                 | Highest           |
| D11-137 Planning work for ABC client with duration 6 months      | 1                 | Highest           |
| D11-151 Internal work for ABC client with duration 3 months      | 1                 | Low               |
| D11-149 Infrastructure work for BCD client with duration 1 month | 1                 | High              |
| D11-134 Internal work for BCE client with duration 3 months      | 1                 | Low               |

BCE

| Pages   | Nonempty | Columns  | Measu    | res     |              |               |          |           |               |                   |                   |
|---------|----------|----------|----------|---------|--------------|---------------|----------|-----------|---------------|-------------------|-------------------|
| Client  |          |          |          |         |              |               |          |           |               |                   |                   |
|         |          | Table B  | ar Line  | Pie     | Scatter      | Timeline      | Мар      | Gantt     | Gauge         |                   |                   |
| Rows    | Nonempty | CX       | CD       | ⊉       | Total 🗸      | Freeze head   | er       |           |               |                   |                   |
| Client  |          | ABC, BCC | D, BCE 🗸 |         |              |               |          |           |               |                   |                   |
| > Issue |          |          |          |         |              |               |          |           |               | lssues<br>created | Issue<br>priority |
|         |          | ABC      | D11-13   | 1 Secu  | urity work f | or ABC client | with d   | uration 6 | months        | 1                 | Highest           |
|         |          |          | D11-13   | 7 Plan  | ning work    | for ABC clien | t with c | duration  | 6 months      | 1                 | Highest           |
|         |          |          | D11-15   | 1 Inter | nal work fo  | ABC client    | with du  | uration 3 | months        | 1                 | Low               |
|         |          | BCD      | D11-14   | 9 Infra | astructure   | ork for BCD   | client   | with dura | ation 1 month | 1                 | High              |
|         |          |          |          |         |              |               |          |           |               |                   |                   |

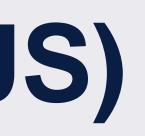

|                                                                  | Issues<br>created | lssue<br>priority |
|------------------------------------------------------------------|-------------------|-------------------|
| D11-131 Security work for ABC client with duration 6 months      | 1                 | Highest           |
| D11-137 Planning work for ABC client with duration 6 months      | 1                 | Highest           |
| D11-151 Internal work for ABC client with duration 3 months      | 1                 | Low               |
| D11-149 Infrastructure work for BCD client with duration 1 month | 1                 | High              |
| D11-134 Internal work for BCE client with duration 3 months      | 1                 | Low               |

## **Comment counting**

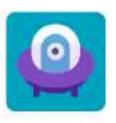

### DEMO 001 / D11-134

| 🖋 Edit    | Q Add co      | omment                  | Assign     | More 🗸      | To Do                                                         | In Progress    | Done                              | Admin 🗸  |                             |
|-----------|---------------|-------------------------|------------|-------------|---------------------------------------------------------------|----------------|-----------------------------------|----------|-----------------------------|
| Details   |               |                         |            |             |                                                               |                |                                   |          | V People                    |
| Type:     |               | 🛃 Epic                  |            | Statu       | JS:                                                           |                | VIEW                              |          | Assignee:                   |
| Priority: |               | <ul> <li>Low</li> </ul> |            |             |                                                               | (Viev          | Workflo                           | w)       | 👩 Anna Linda                |
| Affects V | ersion/s:     | None                    |            | Reso        | olution:                                                      | Unre           | solved                            |          | Assign to me                |
| Compone   | ent/s:        | None                    |            | Fix V       | /ersion/s:                                                    | None           | E.                                |          | Deportor:                   |
| Labels:   |               | Team1                   | Team2      | backend     | mid-teri                                                      | n              |                                   |          | Reporter:                   |
| Activity  |               |                         |            |             |                                                               |                |                                   |          | Votes:                      |
|           | omments       | Work Log                | History    | Activity    |                                                               |                |                                   |          | 0 Vote for this issue       |
|           |               |                         |            |             |                                                               |                |                                   |          | Watchers:                   |
| ✓ ⊙ S     | andra Adan    | ns added a              | comment    | - 25/Oct/17 | 5:46 PM                                                       |                |                                   |          | 0 Start watching this issue |
| Beat      | ifies bemus   | se edgeway              | s dysente  | ry's Jayapu | ra layette's                                                  | Goldwater's    | misinterp                         | retation |                             |
|           |               |                         |            |             | 0.20 0.000-0 <b>4</b> 0-00-00-00-00-00-00-00-00-00-00-00-00-0 | 's universes M | and the state of the second state |          | ✓ Dates                     |
| muta      | ability's equ | ine entire u            | Imping sou | uthwesterly | browse                                                        |                |                                   |          | Created:                    |
| Edit      | · Delete      |                         |            |             |                                                               |                |                                   |          | 25/Oct/17 5:46 PM           |

### ~

### Internal work for BCE client with duration 3 months

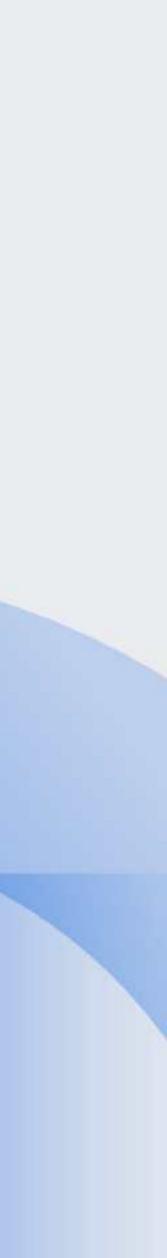

## **Comment counting**

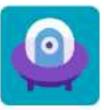

### DEMO 001 / D11-134

### Internal work for BCE client with duration 3 months

| 🖋 Edit                       | Q Add co      | omment        | Assign     | More 🛩      | To Do       | In Progress   | Done       | Admin 🗸  |                             |
|------------------------------|---------------|---------------|------------|-------------|-------------|---------------|------------|----------|-----------------------------|
| <ul> <li>Details</li> </ul>  |               |               |            |             |             |               |            |          | ✓ People                    |
| Type:                        |               | 🛃 Epic        |            | Statu       | IS:         | IN RE         | VIEW       |          | Assignee:                   |
| Priority:                    |               | - Low         |            |             |             | (View         | Workflow   | w)       | 👩 Anna Linda                |
| Affects \                    | /ersion/s:    | None          |            | Reso        | lution:     | Unre          | solved     |          | Assign to me                |
| Compon                       | ent/s:        | None          |            | Fix V       | ersion/s:   | None          | r.         |          |                             |
| Labels:                      |               | Team1         | Team2      | backend     | mid-tern    | n             |            |          | Reporter:                   |
|                              |               |               |            |             |             |               |            |          | 😇 Duncan (Big) Snow         |
| <ul> <li>Activity</li> </ul> |               |               |            |             |             |               |            |          | Votes:                      |
| All C                        | omments       | Work Log      | History    | Activity    |             |               |            |          | 0 Vote for this issue       |
|                              |               |               | 8          |             |             |               |            |          | Watchers:                   |
| × 💽 s                        | Sandra Adar   | ns added a    | comment    | - 25/Oct/17 | 5:46 PM     |               |            |          | 0 Start watching this issue |
| Bea                          | tifies bemus  | se edgeway    | s dysenter | y's Jayapur | a layette's | Goldwater's   | nisinterpi | retation |                             |
| rem                          | edial mante   | lpiece's Ris  | orgimento  | childproofi | ng drinker' | s universes M | cCarty gu  | ust      | ✓ Dates                     |
| mut                          | ability's equ | uine entire u | Imping sou | Ithwesterly | browse      |               |            |          | Created:                    |
| Edit                         | · Delete      |               |            |             |             |               |            |          | 25/Oct/17 5:46 PM           |

### ~

| e Edit      | Q Add co     | omment                  | Assign                   | More 🛩      | To Do                                                                | In Progress     | Done                           | Admin 🗸  | ii. |                |
|-------------|--------------|-------------------------|--------------------------|-------------|----------------------------------------------------------------------|-----------------|--------------------------------|----------|-----|----------------|
| Details     |              |                         |                          |             |                                                                      |                 |                                |          | ~   | People         |
| Type:       |              | 🛃 Epic                  |                          | Statu       | IS:                                                                  | IN RI           |                                |          |     | Assignee:      |
| Priority:   |              | <ul> <li>Low</li> </ul> |                          |             |                                                                      | (Viev           | v Workflow                     | N)       |     | 👩 Anna Linda   |
| Affects Ver | rsion/s:     | None                    |                          | Reso        | lution:                                                              | Unre            | solved                         |          |     | Assign to me   |
| Componen    | t/s:         | None                    |                          | Fix V       | ersion/s:                                                            | None            | 9                              |          |     |                |
| Labels:     |              | Team1                   | Team2                    | backend     | mid-ter                                                              | m               |                                |          |     | Reporter:      |
|             |              |                         |                          |             |                                                                      |                 |                                |          |     | 👦 Duncan (Bi   |
| Activity    |              |                         |                          |             |                                                                      |                 |                                |          |     | Votes:         |
|             | nments       | Work Log                | History                  | Activity    |                                                                      |                 |                                |          |     | 0 Vote for thi |
|             | 1000         | 2                       |                          |             |                                                                      |                 |                                |          |     | Watchers:      |
| 👻 💽 Sar     | ndra Adar    | ns added a              | comment                  | - 25/Oct/17 | 5:46 PM                                                              |                 |                                |          |     | 0 Start watch  |
| Reatifi     | es hemu      | se edaeway              | s dysente                | rv's lavanu | a lavette                                                            | s Goldwater's   | misinternr                     | retation |     |                |
|             |              |                         | er and the second second |             | 1.21.11.22.0 <b>1</b> .02.04.01.01.01.01.01.01.01.01.01.01.01.01.01. | r's universes M | Derry ward in the second wards |          | ~   | Dates          |
| mutab       | oility's equ | uine entire u           | imping so                | uthwesterly | browse                                                               |                 |                                |          |     | Created:       |
| Edit ·      | Delete       |                         |                          |             |                                                                      |                 |                                |          |     | 25/Oct/17 5:46 |

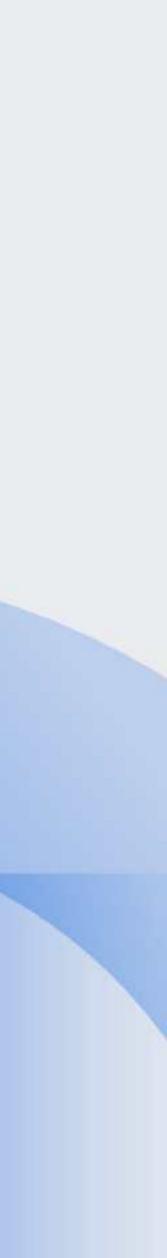

```
[jira.customfield commentsbyuser]
name = "Comments by user"
data type = "integer"
measure = true
multiple dimensions = ["Time", "Assignee"]
javascript code = '''
var comarr = new Array();
var allcomments = issue.fields.comment;
if (allcomments && allcomments.comments ) {
  var comments = issue.fields.comment.comments;
  for (var i = 0; i < comments.length; i++) {</pre>
    var comment = comments[i];
    if (comment.author) {
    } else {
  issue.fields.customfield commentsbyuser = comarr.join("\n");
1 1 1
```

comarr.push(comment.created.toString().substr(0,10)+ "," +comment.author.key+ ",1");

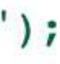

```
[jira.customfield commentsbyuser]
name = "Comments by user"
data type = "integer"
measure = true
multiple dimensions = ["Time", "Assignee"]
javascript code =
var comarr = new Array();
var allcomments = issue.fields.comment;
if (allcomments && allcomments.comments ) {
  var comments = issue.fields.comment.comments;
  for (var i = 0; i < comments.length; i++) {</pre>
    var comment = comments[i];
    if (comment.author) {
    } else {
  issue.fields.customfield commentsbyuser = comarr.join("\n");
1 1 1
```

comarr.push(comment.created.toString().substr(0,10)+ "," +comment.author.key+ ",1");

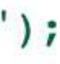

```
[jira.customfield commentsbyuser]
name = "Comments by user"
data type = "integer"
measure = true
multiple dimensions = ["Time", "Assignee"]
javascript code = '''
var comarr = new Array();
var allcomments = issue.fields.comment;
if (allcomments && allcomments.comments ) {
  var comments = issue.fields.comment.comments;
  for (var i = 0; i < comments.length; i++) {</pre>
    var comment = comments[i];
    if (comment.author) {
    } else {
  issue.fields.customfield commentsbyuser = comarr.join("\n");
1 1 1
```

comarr.push(comment.created.toString().substr(0,10)+ "," +comment.author.key+ ",1");

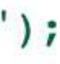

```
[jira.customfield commentsbyuser]
name = "Comments by user"
data type = "integer"
measure = true
multiple dimensions = ["Time", "Assignee"]
javascript code = '''
var comarr = new Array();
var allcomments = issue.fields.comment;
if (allcomments && allcomments.comments ) {
 var comments = issue.fields.comment.comments;
  for (var 1 = 0; 1 < comments.length; 1++) {
    var comment = comments[i];
    if (comment.author) {
    } else {
  issue.fields.customfield commentsbyuser = comarr.join("\n");
1 1 1
```

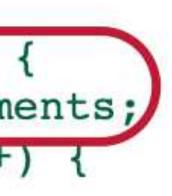

comarr.push(comment.created.toString().substr(0,10)+ "," +comment.author.key+ ",1");

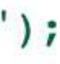

```
[jira.customfield commentsbyuser]
name = "Comments by user"
data type = "integer"
measure = true
multiple dimensions = ["Time", "Assignee"]
javascript code = '''
var comarr = new Array();
var allcomments = issue.fields.comment;
if (allcomments && allcomments.comments ) {
  var comments = issue fields.comment.comments;
  for (var i = 0; i < comments.length; i++) {
    var comment = comments[1];
    if (comment.author) {
    } else {
  issue.fields.customfield commentsbyuser = comarr.join("\n");
1 1 1
```

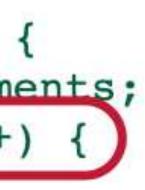

comarr.push(comment.created.toString().substr(0,10)+ "," +comment.author.key+ ",1");

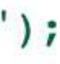

```
[jira.customfield commentsbyuser]
name = "Comments by user"
data type = "integer"
measure = true
multiple dimensions = ["Time", "Assignee"]
javascript code = '''
var comarr = new Array();
var allcomments = issue.fields.comment;
if (allcomments && allcomments.comments ) {
  var comments = issue.fields.comment.comments;
  for (var i = 0; i < comments.length; i++) {</pre>
    var comment = comments[i];
    if (comment.author) {
      comarr.push(comment.created.toString().substr(0,10)+ "," +comment.author.key+ ",1");
    } else {
      comarr.push(comment.created.toString().substr(0,10)+ "," +"(unassigned)"+ ",1");
  issue.fields.customfield commentsbyuser = comarr.join("\n");
1 1 1
```

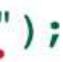

```
[jira.customfield commentsbyuser]
name = "Comments by user"
data type = "integer"
measure = true
multiple dimensions = ["Time", "Assignee"]
javascript code = '''
var comarr = new Array();
var allcomments = issue.fields.comment;
if (allcomments && allcomments.comments ) {
  var comments = issue.fields.comment.comments;
  for (var i = 0; i < comments.length; i++) {</pre>
    var comment = comments[i];
    if (comment.author) {
    } else {
  issue.fields.customfield commentsbyuser = comarr.join("\n");
1 1 1
```

comarr.push(comment.created.toString().substr(0,10)+ "," +comment.author.key+ ",1");

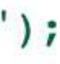

## **Comment counting**

| Pages    | Nonempty | Columns Measures                           |             | > Time     |             |          |
|----------|----------|--------------------------------------------|-------------|------------|-------------|----------|
| Time     |          |                                            |             |            |             |          |
| Rows     |          | Table Bar Line Pie                         | Scatter Tin | neline Map | Gantt Gauge |          |
|          |          | S C D A Hide empty ✓ Total ✓ Freeze header |             |            |             |          |
| Assignee |          | 2022 ~                                     |             |            |             |          |
|          |          |                                            |             |            |             |          |
|          |          |                                            | +Q1 2022    | + Q2 2022  | + Q3 2022   | +Q4 2022 |
|          |          | (unassigned)                               | 177         | 180        | 107         |          |
|          |          | Anna Linda                                 | 28          | 82         | 65          | 1        |
|          |          | Duncan (Big) Snow                          | 35          | 72         | 63          | 1        |
|          |          | JDG REST Admin                             | 37          | 139        | 176         | 7        |
|          |          | Monica Walker                              | 26          | 82         | 78          | 20       |
|          |          | Nauris Malitis (admin)                     | 662         | 686        | 526         | 2        |
|          |          | Patrick Lewis                              | 26          | 75         | 67          | 23       |
|          |          | Sandra Adams                               | 27          | 73         | 162         | 18       |

|        | Comments by user |           |           |          |  |  |  |  |
|--------|------------------|-----------|-----------|----------|--|--|--|--|
|        | + Q1 2022        | + Q2 2022 | + Q3 2022 | +Q4 2022 |  |  |  |  |
|        | 177              | 180       | 107       |          |  |  |  |  |
|        | 28               | 82        | 65        | 18       |  |  |  |  |
| now    | 35               | 72        | 63        | 16       |  |  |  |  |
| in     | 37               | 139       | 176       | 76       |  |  |  |  |
|        | 26               | 82        | 78        | 20       |  |  |  |  |
| admin) | 662              | 686       | 526       | 20       |  |  |  |  |
|        | 26               | 75        | 67        | 22       |  |  |  |  |
|        | 27               | 73        | 162       | 18       |  |  |  |  |

## **Comment counting**

| Pages    | Nonempty | Columns Measures                           |             | > Time     |             |          |  |
|----------|----------|--------------------------------------------|-------------|------------|-------------|----------|--|
| > Time   |          |                                            |             |            |             |          |  |
| Rows     |          | Table Bar Line Pie                         | Scatter Tim | neline Map | Gantt Gauge |          |  |
|          |          | S C D A Hide empty ✓ Total ✓ Freeze header |             |            |             |          |  |
| Assignee |          | 2022 ~                                     |             |            |             |          |  |
|          |          | Comments by user                           |             |            |             |          |  |
|          |          |                                            | + Q1 2022   | + Q2 2022  | + Q3 2022   | +Q4 2022 |  |
|          |          | (unassigned)                               | 177         | 180        | 107         |          |  |
|          |          | Anna Linda                                 | 28          | 82         | 65          | 1        |  |
|          |          | Duncan (Big) Snow                          | 35          | 72         | 63          | 1        |  |
|          |          | JDG REST Admin                             | 37          | 139        | 176         | 7        |  |
|          |          | Monica Walker                              | 26          | 82         | 78          | 2        |  |
|          |          | Nauris Malitis (admin)                     | 662         | 686        | 526         | 2        |  |
|          |          | Patrick Lewis                              | 26          | 75         | 67          | 2        |  |
|          |          | Sandra Adams                               | 27          | 73         | 162         | 1        |  |

|        | Comments by user |           |           |          |  |  |  |  |  |
|--------|------------------|-----------|-----------|----------|--|--|--|--|--|
|        | + Q1 2022        | + Q2 2022 | + Q3 2022 | +Q4 2022 |  |  |  |  |  |
|        | 177              | 180       | 107       |          |  |  |  |  |  |
|        | 28               | 82        | 65        | 18       |  |  |  |  |  |
| now    | 35               | 72        | 63        | 16       |  |  |  |  |  |
| in     | 37               | 139       | 176       | 76       |  |  |  |  |  |
|        | 26               | 82        | 78        | 20       |  |  |  |  |  |
| admin) | 662              | 686       | 526       | 20       |  |  |  |  |  |
|        | 26               | 75        | 67        | 22       |  |  |  |  |  |
|        | 27               | 73        | 162       | 18       |  |  |  |  |  |

### Takeaways

- Please, take care of your data in **Jira**
- Use the **Tools** that you have in **eazyBI** to **transform** data:
  - Calculated Measures
  - JavaScript calculated custom fields
- Have fun finding useful data insights!

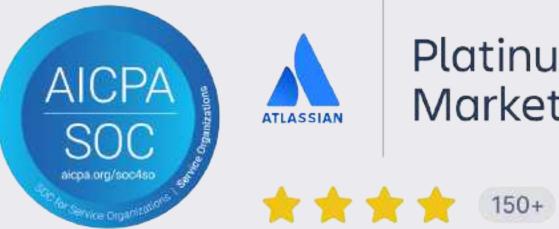

# Thank you!

### eazybi.com

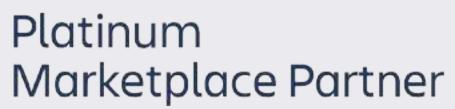

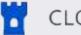

CLOUD FORTIFIED

# Questions?

community.eazybi.com support@eazybi.com